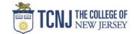

## Process Name: Receive a Goods PO (Quantity)

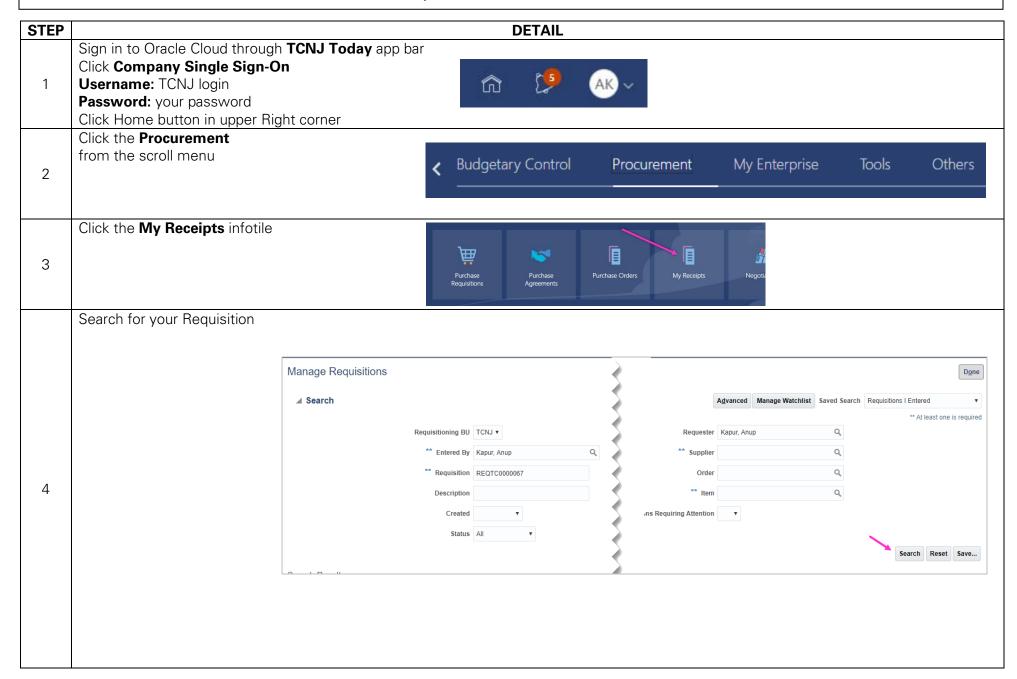

TCNJ Today 1

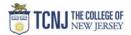

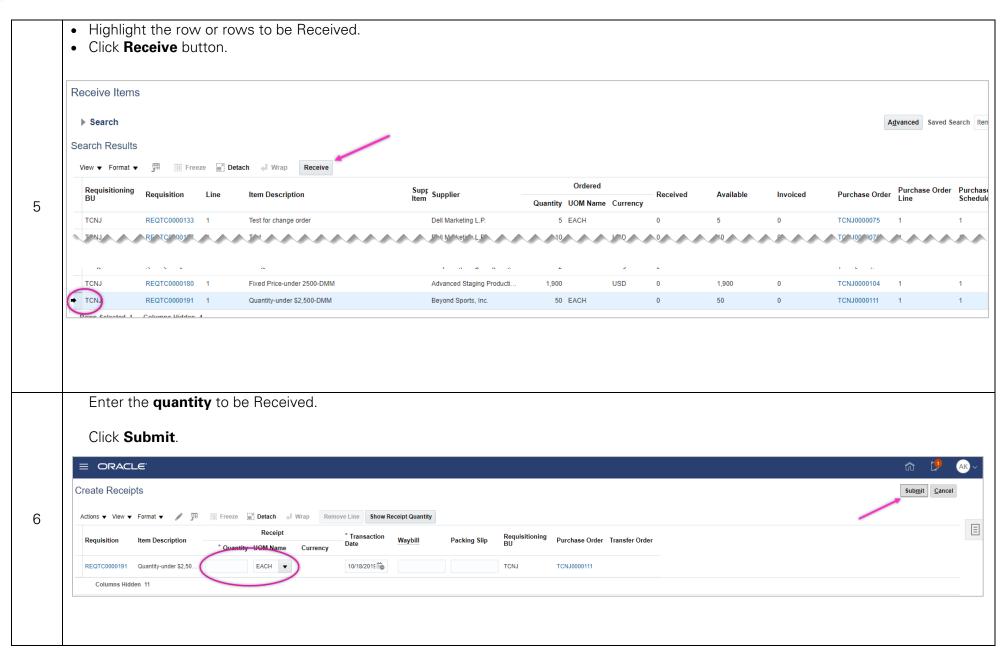

TCNJ Today 2